## **Controlling the web with a PS5 Controller**

*Yes, I got a PS5 at a flash sale. No, I am not a gamer.*

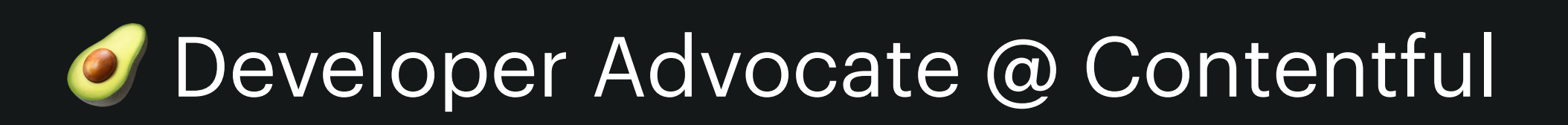

- **Mozilla Rep**
- & Experimentalist

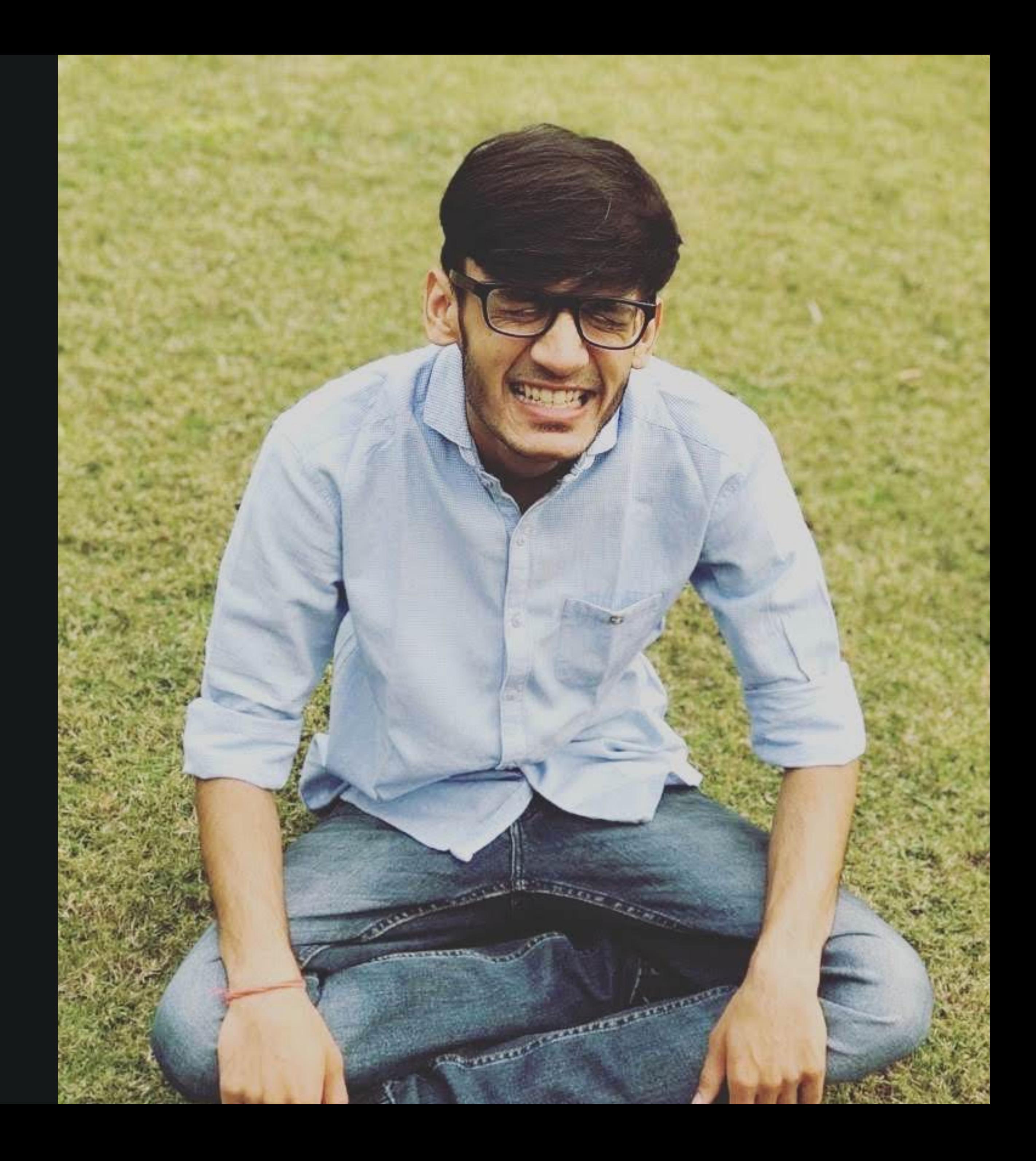

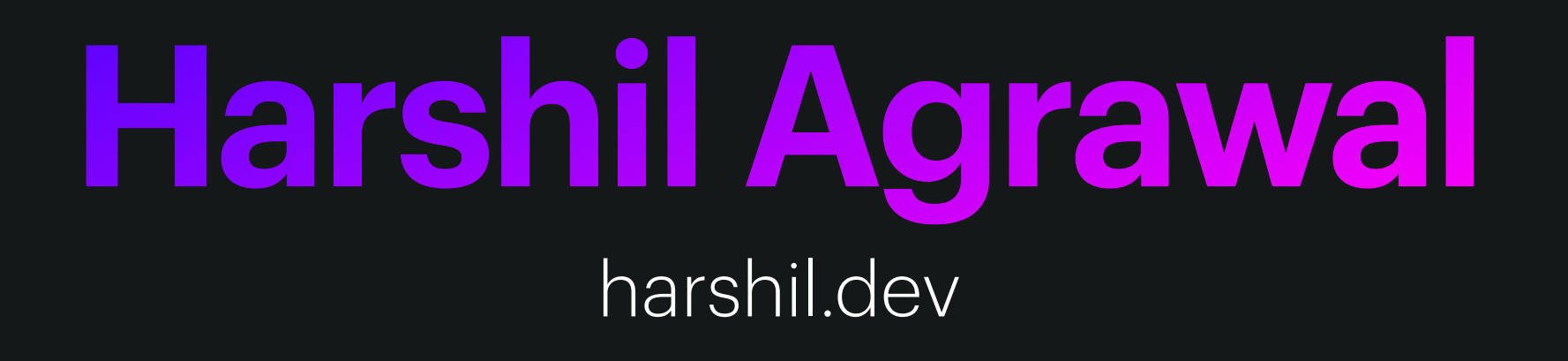

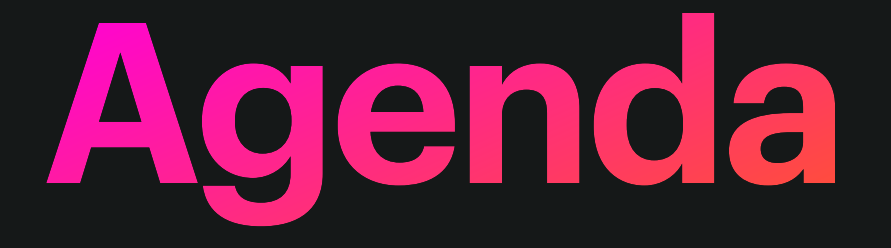

### ✨ Introduction

- $K$  Implementation
- **B** Live coding

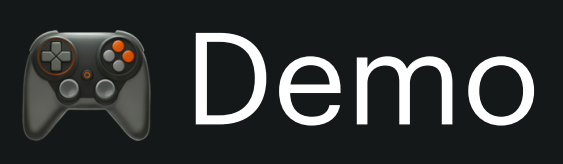

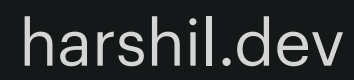

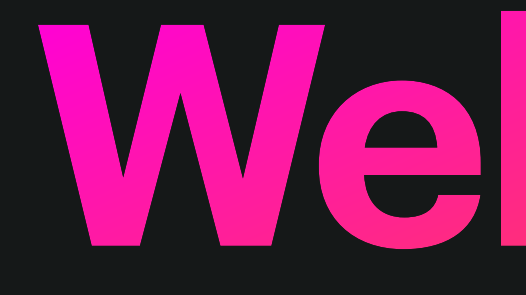

**Web APIs**

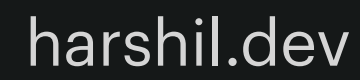

## **Third-party API Browser API**

Built in the browser Extend the capability of the browser

Eg. Web Audio API, Web Storage API, WebHID API

Not built in the browser Interact with a web server Eg. YouTube API, Telegram API, Contentful API

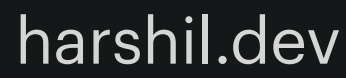

# **WebHID API**

#### *Experimental*

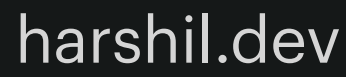

Human Interface Device (HID) is a bidirectional communication device

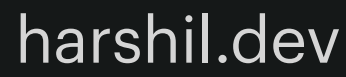

### **Connect Device**

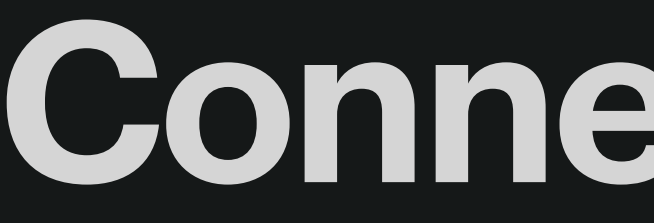

#### const devices = await window.navigator.hid.requestDevice( $\{$  filters: [{ vendorId: , productId: }] })

http://www.linux-usb.org/usb.ids

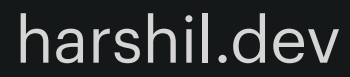

### **Exclude Device**

## const devices = await window.navigator.hid.requestDevice({ })

 filters: [{ vendorId: , productId: }], exclusionFilters: [{ vendorId: , productId: }]

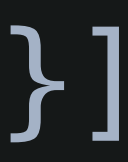

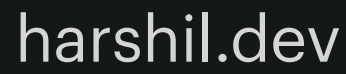

### **Get Connected Devices**

const devices = await navigator.hid.getDevices();

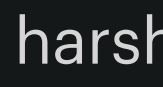

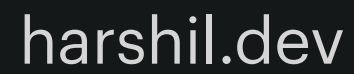

### **HIDDevice Interface**

{

### collections:[{…}], oninputreport:null, opened:false, productId:3302, vendorId:1356

productName:"Wireless Controller",

}

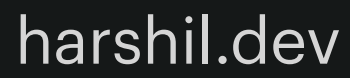

## **Open Connection**

await device.open()

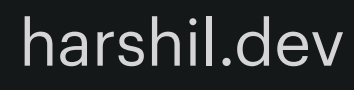

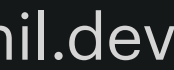

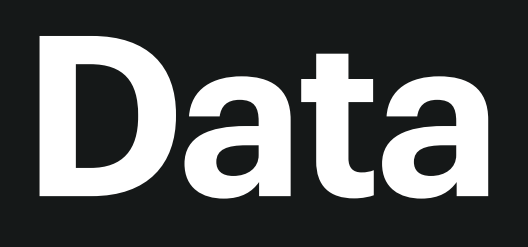

### Report

- Input Report
- Output Report
- Feature Report

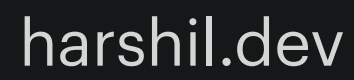

## **Listen to input**

device.addEventListener("inputreport", e => {

#### const { data, reportId } =  $e$ ; ... });

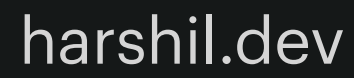

## Listen to input

### $device.oninputreport = async (e)$  => {  $\begin{array}{c} \bullet \\ \bullet \end{array} \quad \begin{array}{c} \bullet \\ \bullet \end{array} \quad \begin{array}{c} \bullet \\ \bullet \end{array}$  $\sum$

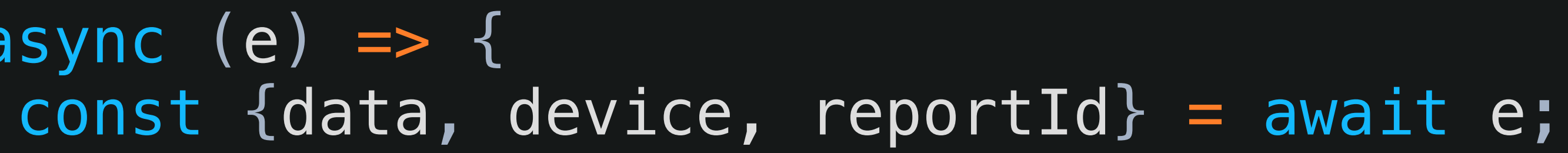

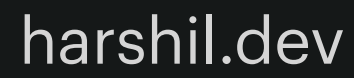

### **Connect Event**

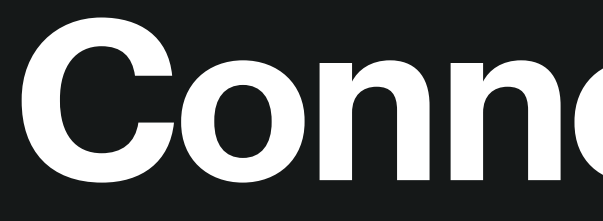

#### navigator.hid.addEventListener('connect', ({device}) => { console.log(device);

 … });

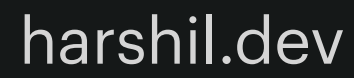

### Disconnect Event

#### navigator.hid.addEventListener('disconnect', ({device}) => { console.log(device);

 $\mathbf{H} \mathbf{H}$  $\}$ );

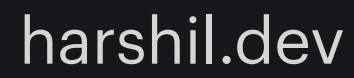

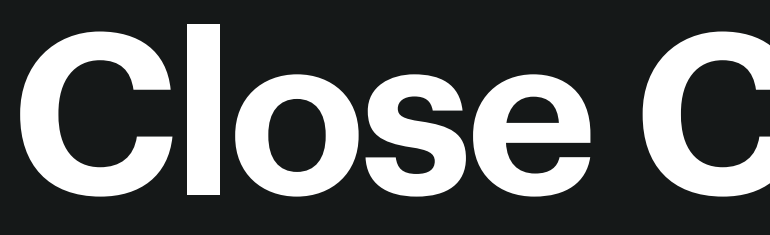

### **Close Connection**

await device.close();

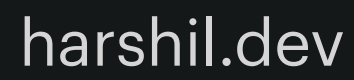

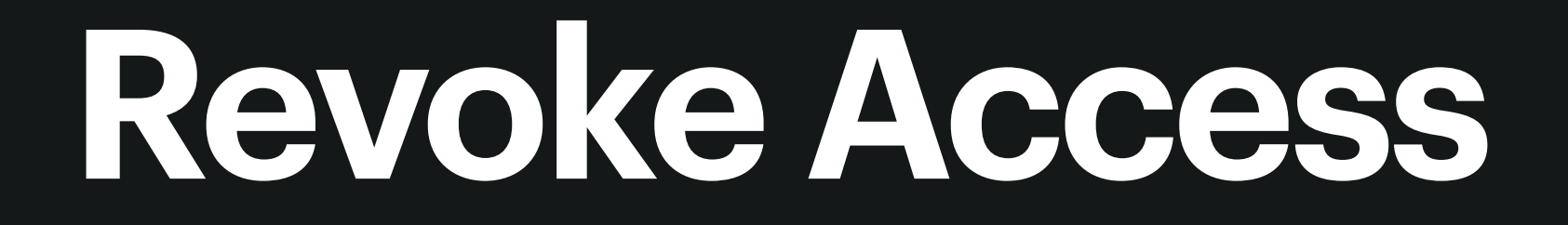

await device.forget();

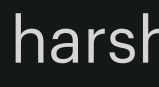

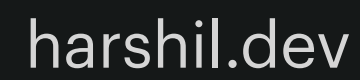

## **Browser Compatibility**

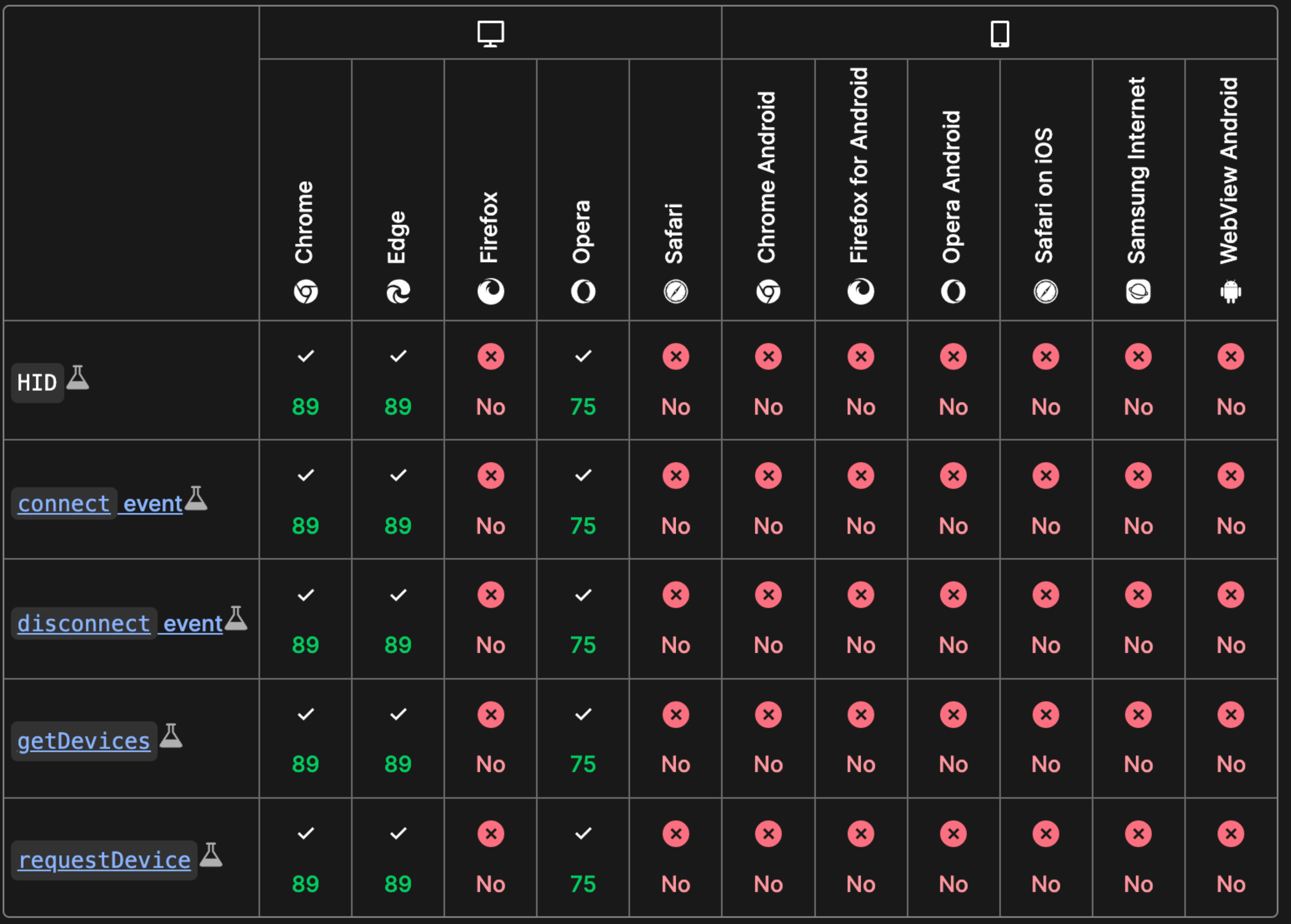

Tip: you can click/tap on a cell for more information.

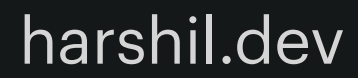

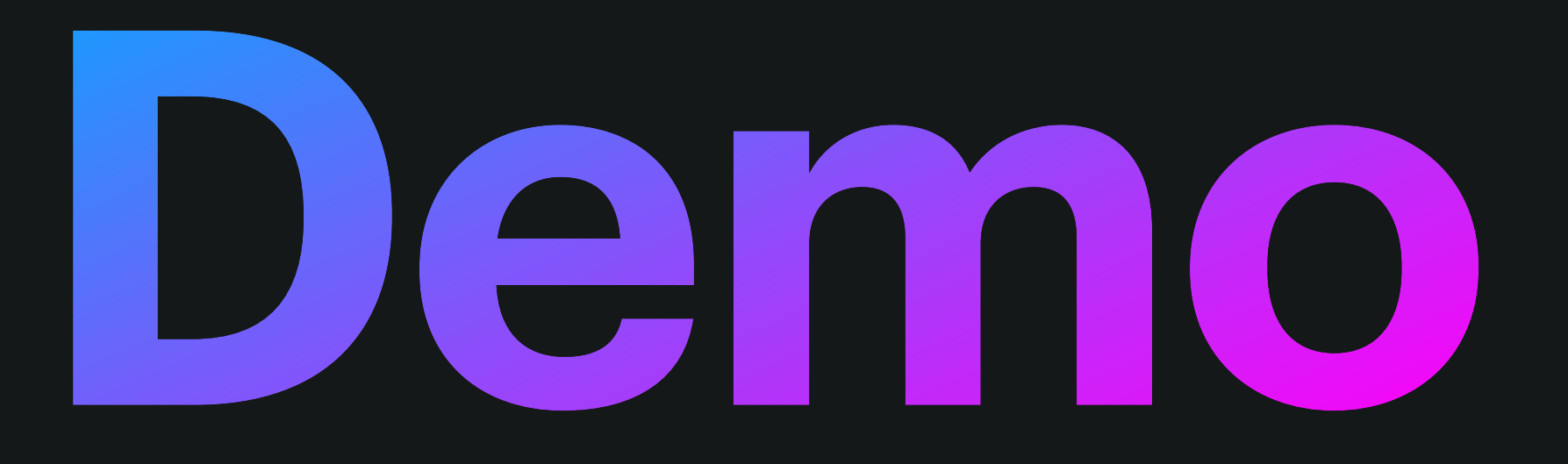

#### harshil.dev/ps5/mario

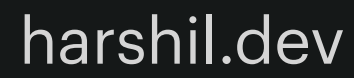

### **Real World Examples**

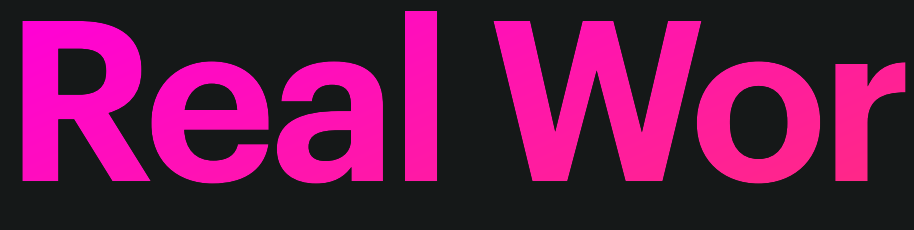

### Ergometer Space - <https://github.com/tijmenvangulik/ErgometerJS> Remap - <https://github.com/remap-keys/remap>

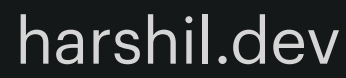

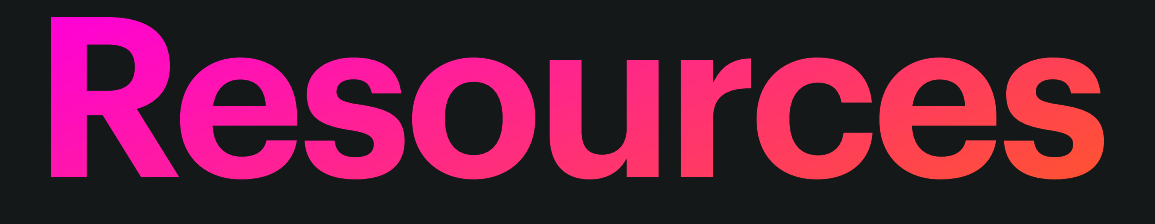

### <https://nondebug.github.io/webhid-explorer/> <https://developer.chrome.com/articles/hid/> [https://developer.mozilla.org/en-US/docs/Web/API/WebHID\\_API](https://developer.mozilla.org/en-US/docs/Web/API/WebHID_API) <https://web.dev/hid-examples/>

- 
- 
- 

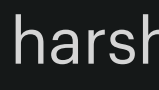

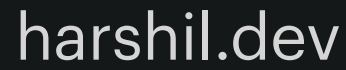

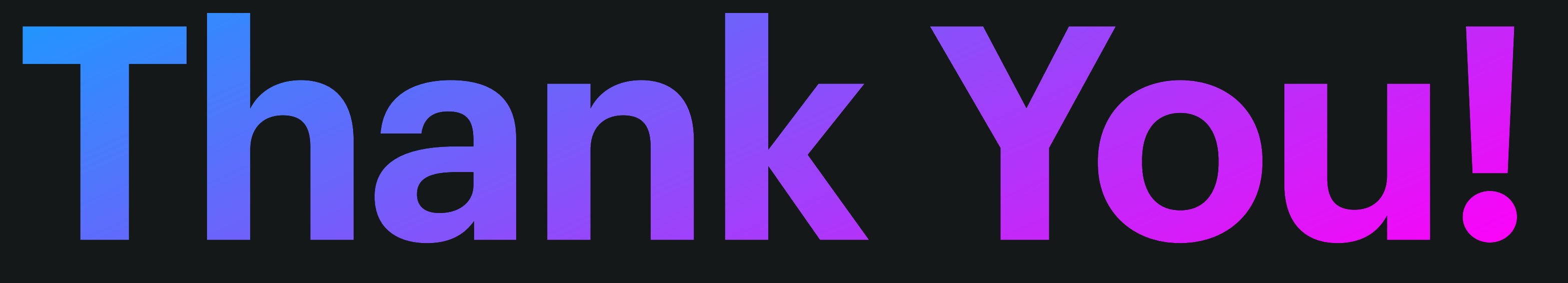

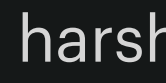

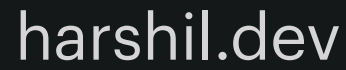